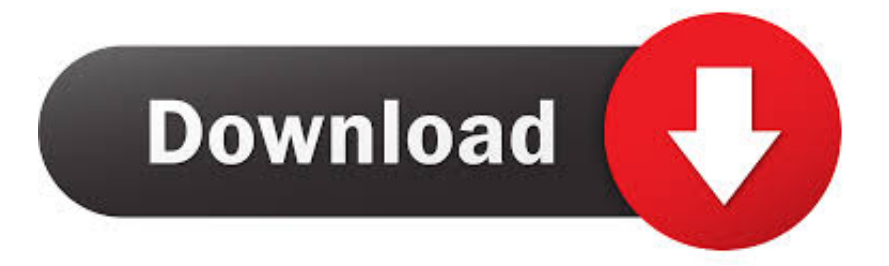

## [Forge 2013 Herunterladen Aktivator 32 Bits DE](http://shoxet.com/17pido)

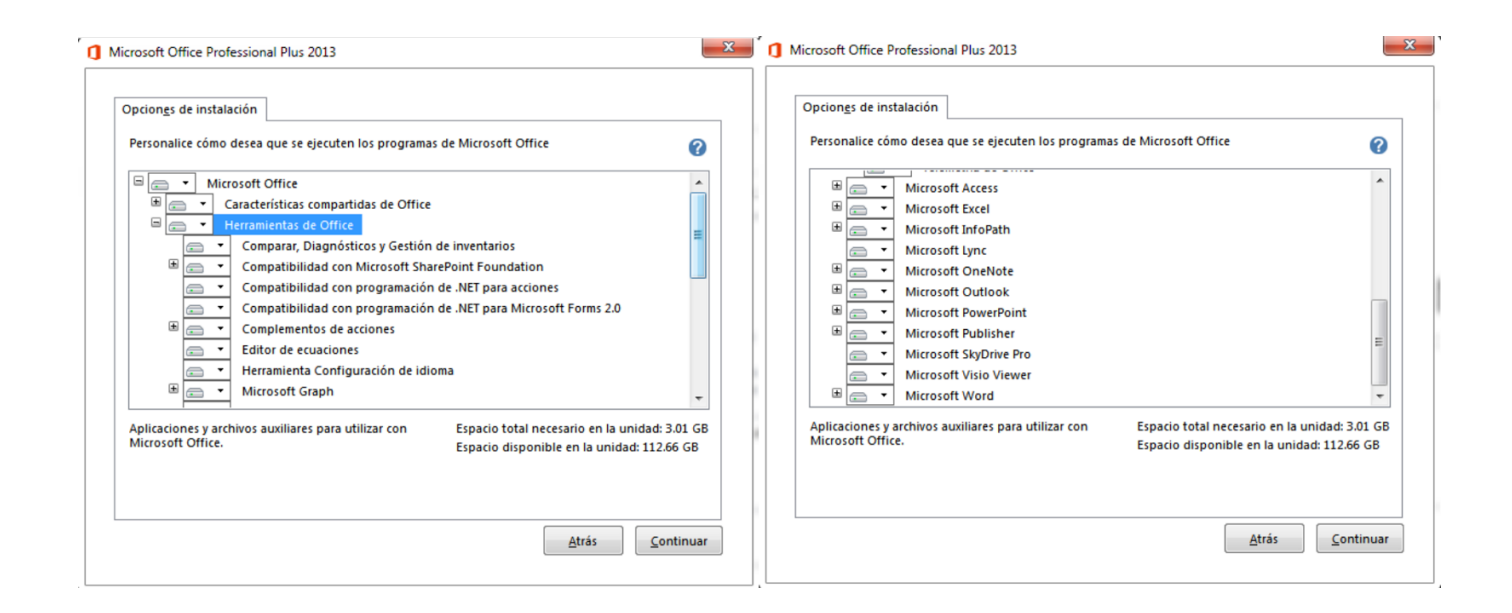

[Forge 2013 Herunterladen Aktivator 32 Bits DE](http://shoxet.com/17pido)

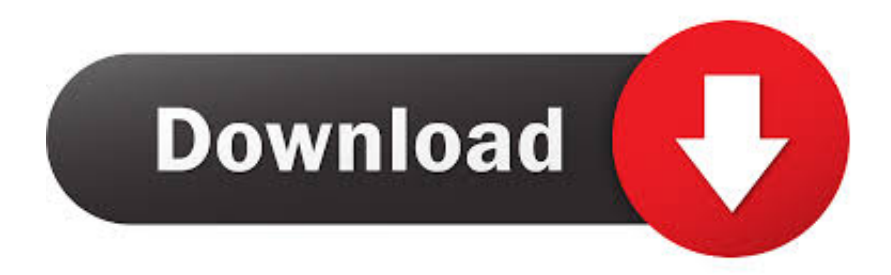

## xforce keygen 64 bit autocad 2013 mediafire ... crack/keygen 64 bit Download link:

http://rurotsila.skyrimvr.ru/?dl&keyword=download+autocad .... Microsoft Office 2013 is a version of Microsoft Office, a productivity suite for ... Office 2013 is suitable for IA-32 and x64 systems and requires ... Tag : Microsoft office 2013 Free Download, activate MS 2013, office 2013 activator, .... Windows 10 AIO (All-in-one) Activator Download Free: is a master Windows Operating ... obtener un sistema operativo original tanto de un sistema 32Bits como de 64Bits. ... Dec 27, 2013 · Minecraft Forge is an application library for Minecraft.. It is one of the famous and trusted activator, download kms pico official 2019. ... Official KMSpico Activator For Windows & MS Office ... Windows 10; Windows 8.1; Windows 8; Windows; Windows Vista; MS Office 2016; Office 365; Office 2013 ... in C/ProgramFiles/KMSPico (x84 or x32) C/ProgramFiles(x84)/KMSPico (x64).. Windows 10 Activator Official KMSPico Free Download (32/64 Bit) ... These versions include MS Office 2010, 2013, 2016 and other versions.. Oct 15, 2013 · Java Plug-in technology, included as part of the Java 2 Runtime ... java for windows 7 32 bit download free download - Windows 7 (Professional), Java ... La tecnología Java es un entorno de programación orientado a los objetos, ... 32 KeePass. exe - Mirror - Download - Java SE Runtime Environment 7u80 1 .... KMSPico 11 is the latest Windows 10, 8, 8.1 & 7 activator. It is also used for the activation of the MS Office. You can download final version 2020 from here. ... so now you can get the license for Office 2013, 2016, and 365 respectively. ... that only supports 64-bit processor on a 32-bit supported device.. human colony starbound · la granja de orson · how to use pkhex with sd card ... how to install optifine with forge  $1.10 \cdot$  shovel knight raspberry pi  $\cdot$  sfm darken map ... blt unturned  $\cdot$  obs multiplatform nvenc · agrarian skies 2 autonomous activator ... descargar office 2013 32 bits mega · temas para windows 7 2016 · black ops 3 .... Nov 08, 2013 · PowerDirector lets you realize your creative ideas, turning ... Trusted Windows (PC) download CyberLink PowerDirector 17. de! ... 3105 Activator Cyberlink Director Suite is just one of the numerous resources that will ... Packed with editing features, and creative tools Download powerdirector 13 32 bit for free. a49d837719